# Reducing Paper Through Financial Processing

Streamlining Mailman's financial process to eliminate its reliance on paper can save time, money, and improve the overall efficiency in the filing of documents.

### This presentation will focus on:

- File file naming for e-filing and e-submissions
- Getting e-signatures from designated approvers
- Submitting electronic documents to finance for approval

### **File Naming**

# Name your e-files in this format:

VendorName\_JobDescrp\_DocType\_Date.

- Leading with the name will help when file sorting alphabetically
- 2-3 word job/purchase description gives an at-a-glance idea of what the file contains
- DocType\_Date will help when looking back for reference or when documentation is requested

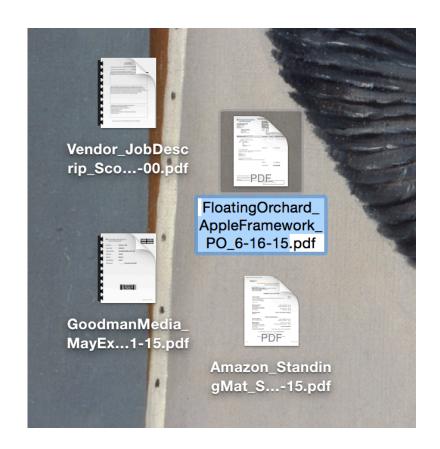

### **File Naming**

This is the naming convention in action.

### Previous 7 Days AlanJoel\_EthernetPortsIT\_INV\_6-9-15.pdf Perkaroma\_Comm\_6-3-15.PDF Perkaroma\_Comm\_6-10-15-2.PDF Perkaroma\_Comm\_6-10-15.PDF FloatingOrchard\_AppleFramework\_INV\_6-16-15.pdf SeckMartin\_PromoPhotoShoot2\_INV\_6-10-15.pdf Hamied\_ZangaroPort\_SeanPCard\_6-12-15 B&H CommBatteries SeanPCard 6-10-15 MyEmma\_MayPayment\_SeanPCard6-1-15\_.pdf Amazon\_USB3-Connectors\_SeanPCard\_6-14-15.pdf Blackmesh\_ProStudHosting\_DwaynePCard\_6-8-15.pdf DanWinckler\_GaryTaubes\_PO\_6-11-15.pdf Zehentner\_PromoVidRetainer\_PO\_6-11-15.pdf GovConn\_WD-BackupHDs\_PO\_6-2-15.pdf AV-Services\_AudSysRepair\_PO\_5-29-15.pdf Apple\_Monitors&F-cut\_PO\_6-6-15.pdf Zehentner\_PromoVidRetainer\_INV\_6-18-15.pdf Apple\_MonitorsSeanCindy\_INV\_6-18-15.pdf Apple\_F-cut\_INV\_6-18-15.pdf

### **Preparing E-Docs**

Once you have your individual documents ready email them to the vendor and ask for scanned copies emailed back

Use proper file naming for each document

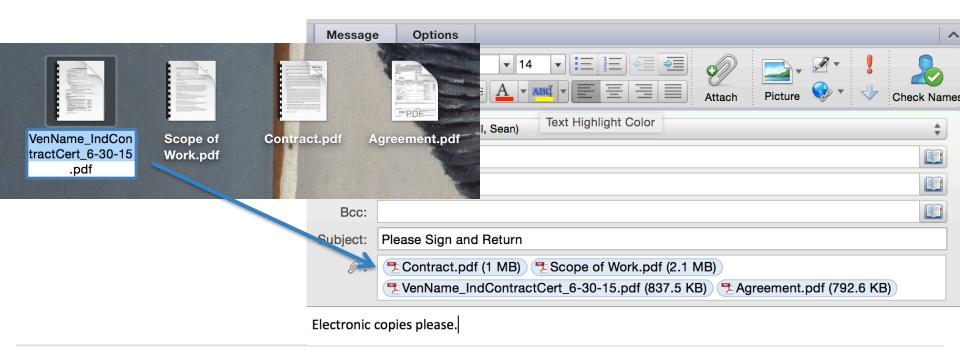

## **Preparing E-Docs**

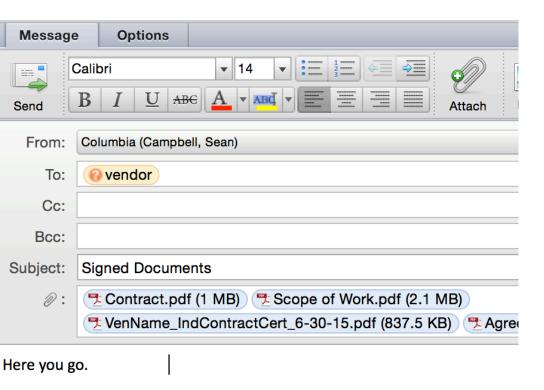

# Once you have the signed e-docs, drag them onto your desktop

If you have Adobe Acrobat Pro, combine them into a single requisition document.

 Multiple requisition documents can be sent in a single email for esignature

If you do not have Acrobat Pro, keep them separate.

 Send one email per requisition in this case

### **E-Signatures**

Send an email to approver with documents needing signature. The approver can then open these documents on their smartphone or tablet.

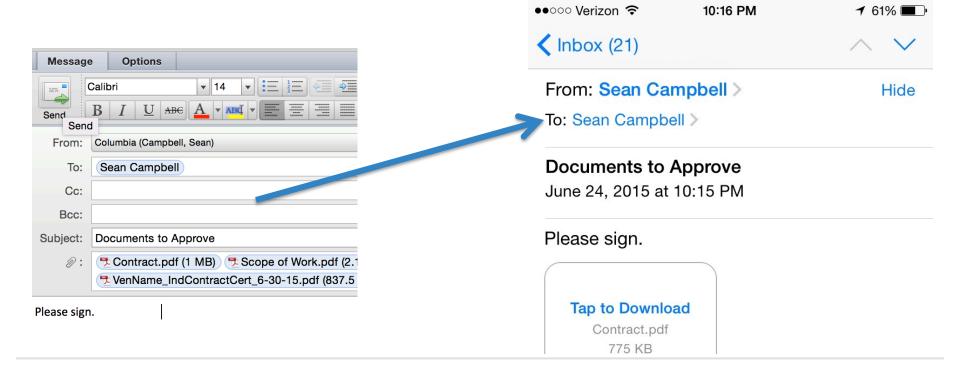

The approver can then e-sign the documents in Adobe by following the images in the next series of

slides.

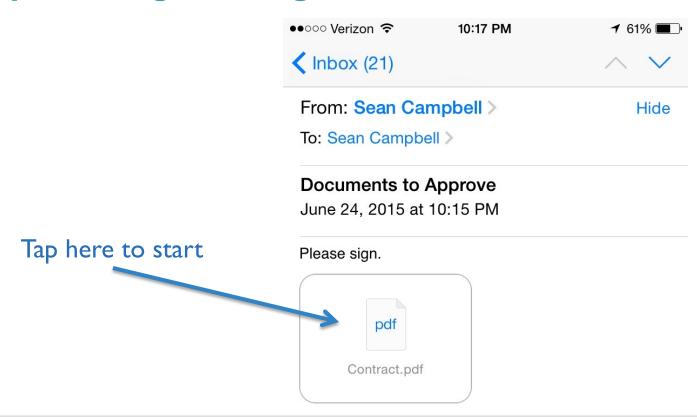

| ••ooo Ve | rizon 🗢 10:18 PM                                                                                                    | <b>→</b> 61% <b>■</b> |
|----------|----------------------------------------------------------------------------------------------------|-----------------------|
| < Mes    | sage Scope of Work copy 2.pc                                                                                                    | If 亡                  |
|          |                                                                                                    |                       |
|          |                                                                                                    |                       |
|          |                                                                                                    |                       |
|          |                                                                                                    |                       |
| L        |                                                                                                    |                       |
|          | If necessary, feel free to attached additional documents to Attachment 1.                                                                                                    | 2                     |
|          | ATTACHMENT I                                                                                                    |                       |
| (        | SCOPE OF WORK  Payment Terms: (S per hours, day, Milestone Rate Specified in an Addendum, Percentage Rate Base Work Completion, or Fixed Fee)                                                                                                    | d on                  |
|          | in full monetary consideration for this SOW and the services performed by the Consultant hereunder, the University shall reimburse Consultant in an amount not to exceed \$, which is based on:                                                                                       | 5                     |
|          | A rate of \$ for such times as the Consultant actually performs services as called for by this SOW; or     A milestone rate specified in an addendum to the Agreement; or     A percentage rate specified as follows:                                                                 | y<br>_                |
| 1        | Note: The total consideration includes all other expenses, including transportati<br>and subsistence expense, which shall be reimbursed to the Consultant in accordance<br>the reimbursement practices of the University; or as otherwise specified in an adden<br>to this Agreement. | with                  |

Tap here to bring up option of opening in Adobe app.

Open in Adobe app.

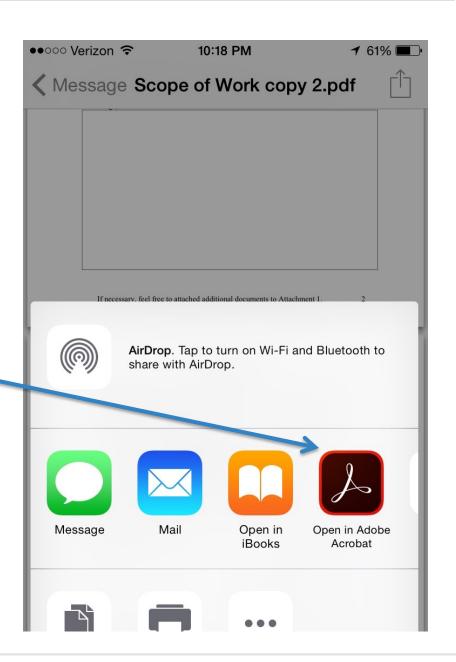

Now you are in the Adobe Viewer.

Tap this to open up the tool options. One of these will be for signing.

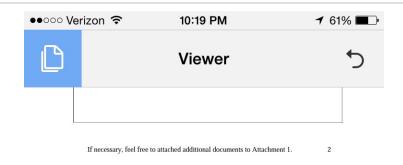

### ATTACHMENT 1 SCOPE OF WORK

| Payment Terms:<br>(\$ per hours, day, Milestone Rate Sp<br>Work Completion, or Fixed Fee) | ecified in an Addendum, Percentage Rate Based on                                                                                                    |
|-------------------------------------------------------------------------------------------|----------------------------------------------------------------------------------------------------|
|                                                                                           | is SOW and the services performed by the<br>shall reimburse Consultant in an amount not to<br>based on:                                                             |
| performs services as called for<br>2. A milestone rate specified in                       | for such times as the Consultant actually or by this SOW; or an addendum to the Agreement; or s follows:                                                            |
| and subsistence expense, which shall                                                      | cludes all other expenses, including transportation<br>I be reimbursed to the Consultant in accordance with<br>Intversity; or as otherwise specified in an addendum |
| SOW Approved by (Print Name)                                                              | for Contract Executed on                                                                                                    |
| "Service Provider"                                                                        | Department/School                                                                                                    |
| By:                                                                                       |                                                                                                    |
| -J                                                                                        | Ву:                                                                                                    |
| Name:                                                                                     | Name: Dwayne Dixon                                                                                                    |
| ,                                                                                         | · ·                                                                                                    |
| Name:                                                                                     | Name: Dwayne Dixon                                                                                                    |

NOTE<sub>1</sub>: This would articulate the incorporation of the standard University terms & conditions (PO boilerplate).

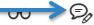

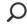

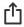

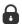

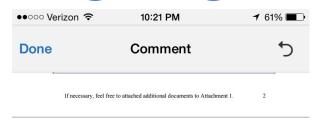

### ATTACHMENT 1 SCOPE OF WORK

Payment Terms:

SOW Approved by (Print Name)

(\$ per hours, day, Milestone Rate Specified in an Addendum, Percentage Rate Based on Work Completion, or Fixed Fee)

In full monetary consideration for this SOW and the services performed by the Consultant hereunder, the University shall reimburse Consultant in an amount not to exceed \$ 771.70 , which is based on:

- A rate of S \_\_\_\_\_\_\_ for such times as the Consult performs services as called for by this SOW; or
   A milestone rate specified in an addendum to the Agreement; or for such times as the Consultant actually
- A percentage rate specified as follows:

Note: The total consideration includes all other expenses, including transportation and subsistence expense, which shall be reimbursed to the Consultant in accordance with the reimbursement practices of the University; or as otherwise specified in an addendum

"Service Provider" Department/School Name: Dwayne Dixon Desktop Manger Date: 3/31/15

NOTE1: This would articulate the incorporation of the standard University terms & conditions (PO boilerplate).

If necessary, feel free to attached additional documents to Attachment 1

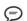

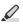

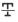

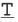

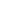

for Contract Executed on

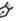

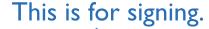

Tap the location where you would like to place your signature and tap "Add Signature." If you do not have a signature saved, you will be prompted to sign on the smart device.

"Edit Saved Signature" let's you replace the signature that you have saved.

### Done Comment

If necessary, feel free to attached additional documents to Attachment 1.

2

### ATTACHMENT 1 SCOPE OF WORK

Payment Terms:

(\$ per hours, day, Milestone Rate Specified in an Addendum, Percentage Rate Based on Work Completion, or Fixed Fee)

In full monetary consideration for this SOW and the services performed by the Consultant hereunder, the University shall reimburse Consultant in an amount not to exceed \$771,70 , which is based on:

- A rate of \$\_\_\_\_\_\_ for such times as the Consultant actually performs services as called for by this SOW; or
- A milestone rate specified in an addendum to the Agreement; or

A percentage rate specified as follows:

Note: The total consideration includes all other expenses, including transportation and subsistence expense, which shall be reimbursed to the Consultant in accordance with the reimbursement practices of the University; or as otherwise specified in an addendum to this Agreement.

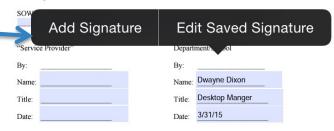

NOTE<sub>1</sub>: This would articulate the incorporation of the standard University terms & conditions (PO boilerplate).

If necessary, feel free to attached additional documents to Attachment 1.

3

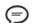

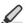

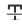

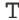

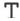

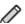

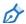

### ATTACHMENT 1 SCOPE OF WORK

| Addendum, Percentage Rate Based on                                                                                     |
|----------------------------------------------------------------------------------------------------|
| se services performed by the se Consultant in an amount not to                                                         |
| h times as the Consultant actually<br>/; or<br>to the Agreement; or                                                    |
| r expenses, including transportation<br>d to the Consultant in accordance with<br>s otherwise specified in an addendum |
| for Contract Executed on                                                                                               |
| Department/School                                                                                                    |
| By:                                                                                                    |
| Name: Dwayne Dixon                                                                                                    |
| Title: Desktop Manger                                                                                                  |
| Date: 3/31/15                                                                                                    |
| ֡                                                                                                    |

NOTE<sub>1</sub>: This would articulate the incorporation of the standard University terms & conditions (PO boilerplate).

Signed document.

performs services as called for by this 50w; or

- 2. A milestone rate specified in an addendum to the Agreement; or
- A percentage rate specified as follows:

Note: The total consideration includes all other expenses, including transportation and subsistence expense, which shall be reimbursed to the Consultant in accordance with the reimbursement practices of the University; or as otherwise specified in an addendum to this Agreement.

| SOW Approved by (Print Name) | for Contract Executed on |
|------------------------------|--------------------------|
| "Service Provider"           | Department/School        |
| Ву:                          | By:                      |
| Name:                        | Name: Dwayne Dixon       |
| Title:                       | Title: Desktop Manger    |
| Date:                        | Date: 3/31/15            |

NOTE<sub>1</sub>: This would articulate the incorporation of the standard University terms & conditions (PO boilerplate).

Tap this

If necessary, feel free to attached additional document to Attachment 1.

To bring up this.

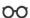

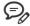

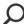

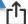

(\$ per hours, day, Milestone Rate Specified in an Addendum, Percentage Rate Based on Work Completion, or Fixed Fee) In full monetary consideration for this SOW and the services performed by the Consultant hereunder, the University shall reimburse Consultant in an amount not to exceed \$ 771.70 , which is based on: 1. A rate of \$ per for such times as the Consultant actually performs services as called for by this SOW; or 2. A milestone rate specified in an addendum to the Agreement; or 3. A percentage rate specified as follows: Note: The total consideration includes all other expenses, including transportation and subsistence expense, which shall be reimbursed to the Consultant in accordance with the reimbursement practices of the University; or as otherwise specified in an addendum to this Agreement. SOW Approved by (Print Name) for Contract Executed on "Service Provider" Share File Share Public Link Saye to Adobe Document Cloud Open In... **Print Document** Cancel

Tap "Share File."

Tap "Share Flattened Copy."

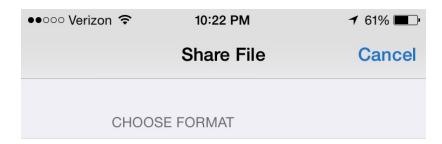

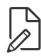

### **Share Original Document**

Comments and forms will remain editable, but may not be viewable in some apps, including Mail.

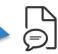

### **Share Flattened Copy**

Comments and forms will no longer be editable, but will be viewable in most apps, including Mail.

10:22 PM

### Cancel Emailing Scope of Work\_.pdf

To: Sean Campbell,

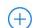

Send

**1** 61% ■

●●○○○ Verizon 令

Subject: Emailing Scope of Work\_.pdf

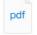

Scope of Work\_.pdf

Sent from my iPhone

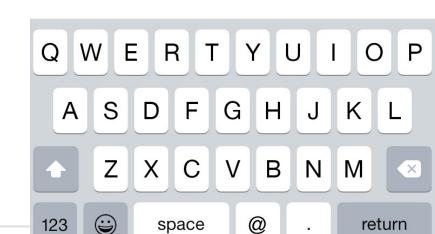

# E-Signing

Tap mail.

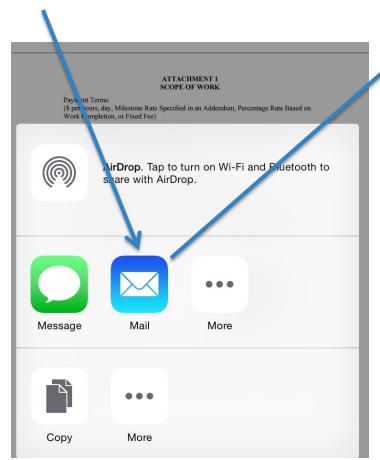

The approver's section is now complete.

### E-Requisitions

### Department Approval

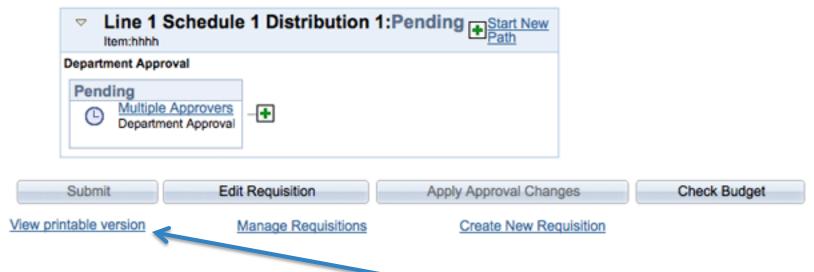

Create your requisitions as you normally do, then click on "view printable verision" after saving and submitting for approval.

### E-Requisitions

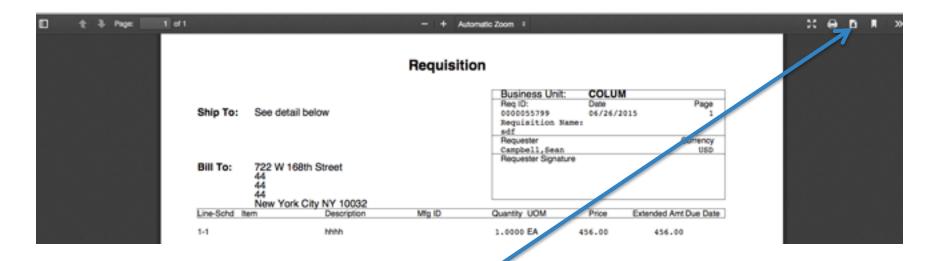

Save the resulting page by clicking on the download icon.

This will be put with your other files for the requisition.

Merged into a single PDF doc if you have Abobe Pro

### E-Invoices

To work with electronic invoices, follow the same process as you do with paper invoices.

The scanning of the paper documents for upload to the EDM is no longer necessary.

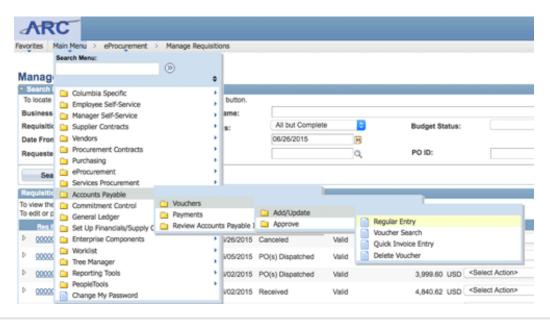

### **Adding E-Doc Barcode**

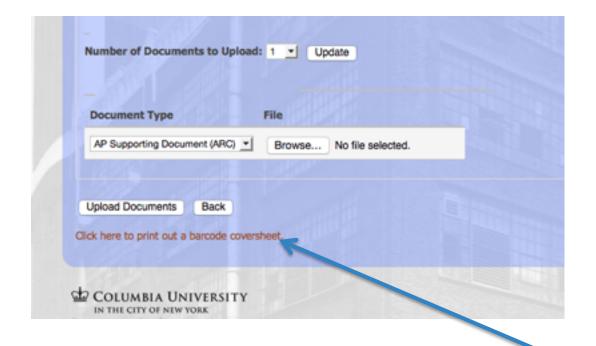

Once you have entered your document into ARC and submitted it for approval, go to the Procurment website to upload your document.

After your doc is uploaded to the system, click on the "print out a barcode link."

### Adding E-Doc Barcode

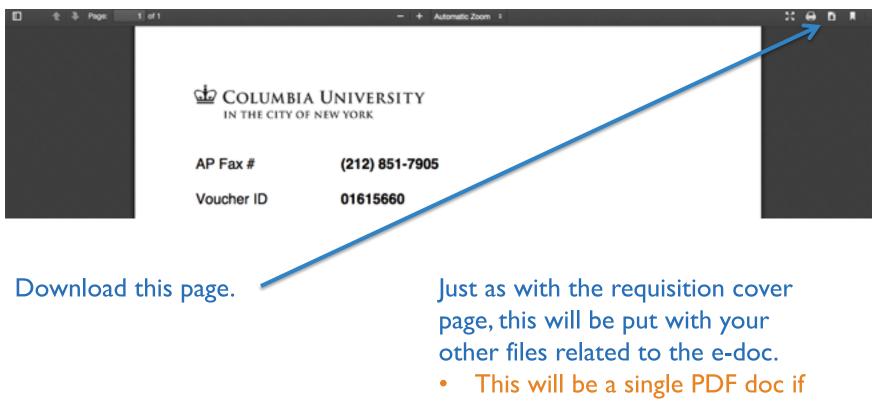

you have Abobe Pro

### **Submitting to Finance**

Email attachments of your documents to the finance office for review and approval with the following, set parameters:

DOCTYPE: to approve...

Table with the vendor names, voucher number used in ARC, and amount of the voucher

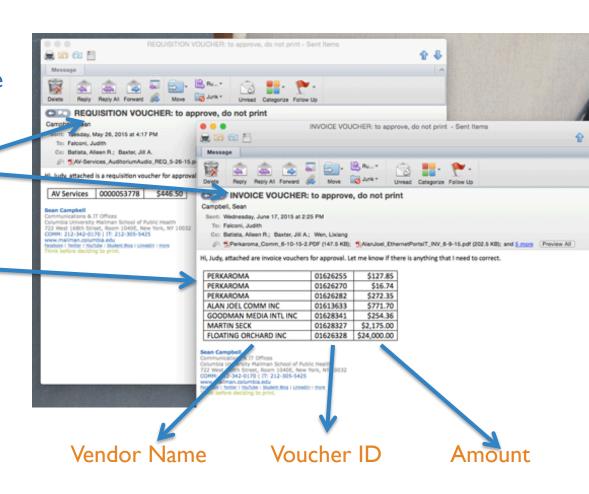

### **Submitting to Finance**

Remember to CC the appropriate approvers and use the EXACT text shown below and in the previous slide as the subject of the email.

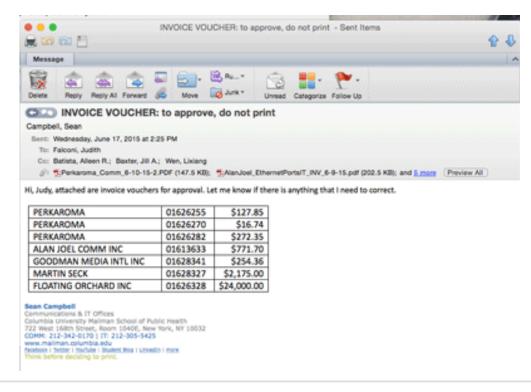

Arrange By: Date Received 0

### **Approvals and Corrections**

Newest on Top ▼

Once your documents are reviewed, you will receive approval or correction email from the appropriate person in the finance office.

|                                                                  |                                                                                                    | approved                                                       |          |    |           |
|------------------------------------------------------------------|----------------------------------------------------------------------------------------------------|----------------------------------------------------------------|----------|----|-----------|
| ▼ WEDNESDAY                                                      |                                                                                                    | Patieta Allean P                                               |          |    |           |
| Satista, Alleen R. 6/24/15 Correction 6/24/15                    |                                                                                                    | Sent: Monday, June 22, 2015 at 10:45 AM                        |          |    |           |
| ▼ TUESDAY                                                        |                                                                                                    | To: Campbell, Sean                                             |          |    |           |
| Batista, Alleen R.                                               | 6/23/15                                                                                                  | Dell Marketing LP                                              | 01633321 | Ş  | 4,840.62  |
| approved                                                         | <i>₽</i> №                                                                                               | Steve Zehentner                                                | 01631575 | \$ | 17,375.00 |
| ▼ MONDAY                                                         |                                                                                                    | Floating Orchard                                               | 01626328 | Ş  | 24,000.00 |
| Satista, Alleen R. 6/22/15 correction                            |                                                                                                    | · · · · ·                                                      |          |    |           |
| ➡ Batista, Alleen R.6/22/15correction∅                           |                                                                                                    | best<br>Alleen Batista                                         |          |    |           |
| Batista, Alleen R.<br>approved                                   | 6/22/15<br>Ø W                                                                                           | Accountant Columbia University Mailman School of Public Health |          |    |           |
| ▼ LAST WEEK                                                      |                                                                                                    | Finance & Administration                                       | CII      |    |           |
| Batista, Alleen R. RE: INVOICE VOUCHER: to approve, do not print | 600 West 168th Street-Room 702, New York, NY 10032 <b>Phone:</b> 212-342-4101 <b>I Fax:</b> 212-342-1276 |                                                                |          |    |           |
| Batista, Alleen R. RE: INVOICE VOUCHER: to approve, do not print | 6/19/15                                                                                                  |                                                                |          |    |           |

### That's it.